## **< CopyKiller**에서 본인 출판한 학술논문 제외 처리 방법**>**

- 1. 학술정보원 홈페이지 로그인 후 CopyKiller 접속
- 2. 상단의 '문서업로드' 텍스트 클릭
- 3. 문서업로드 화면에서 정보 기입 후 '표절검사' 버튼 클릭

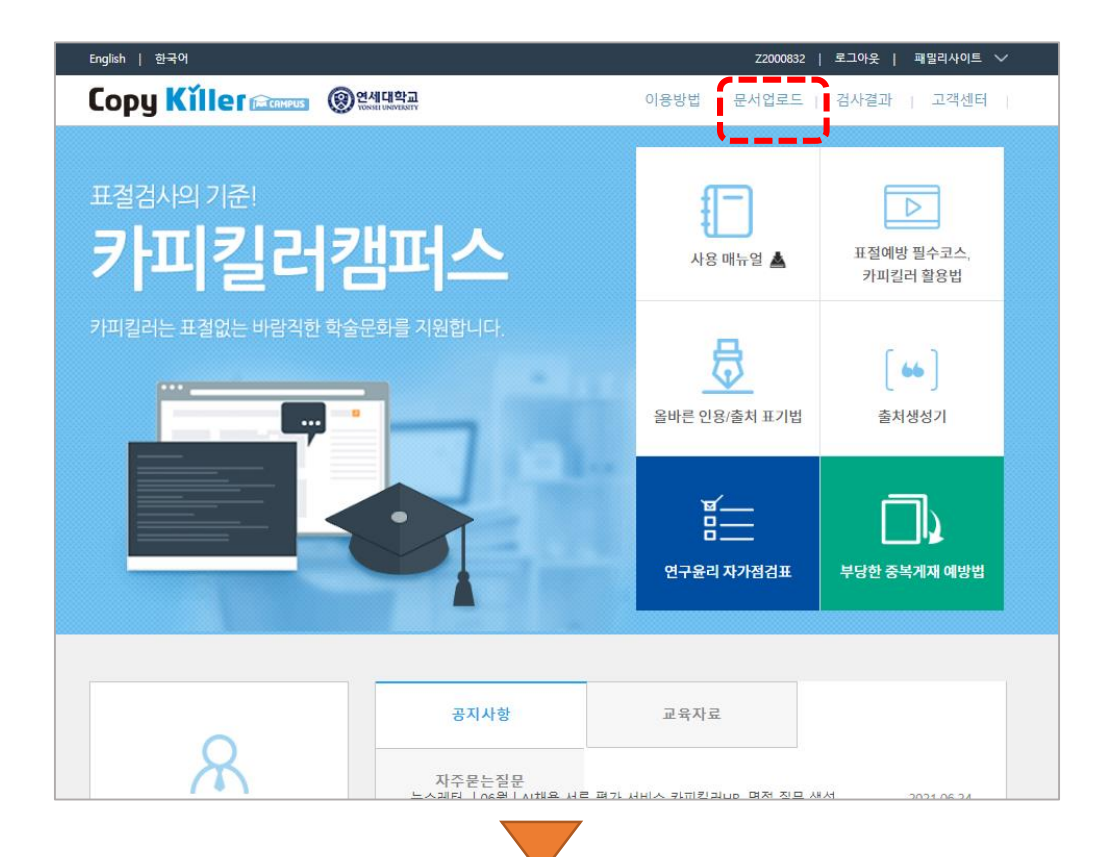

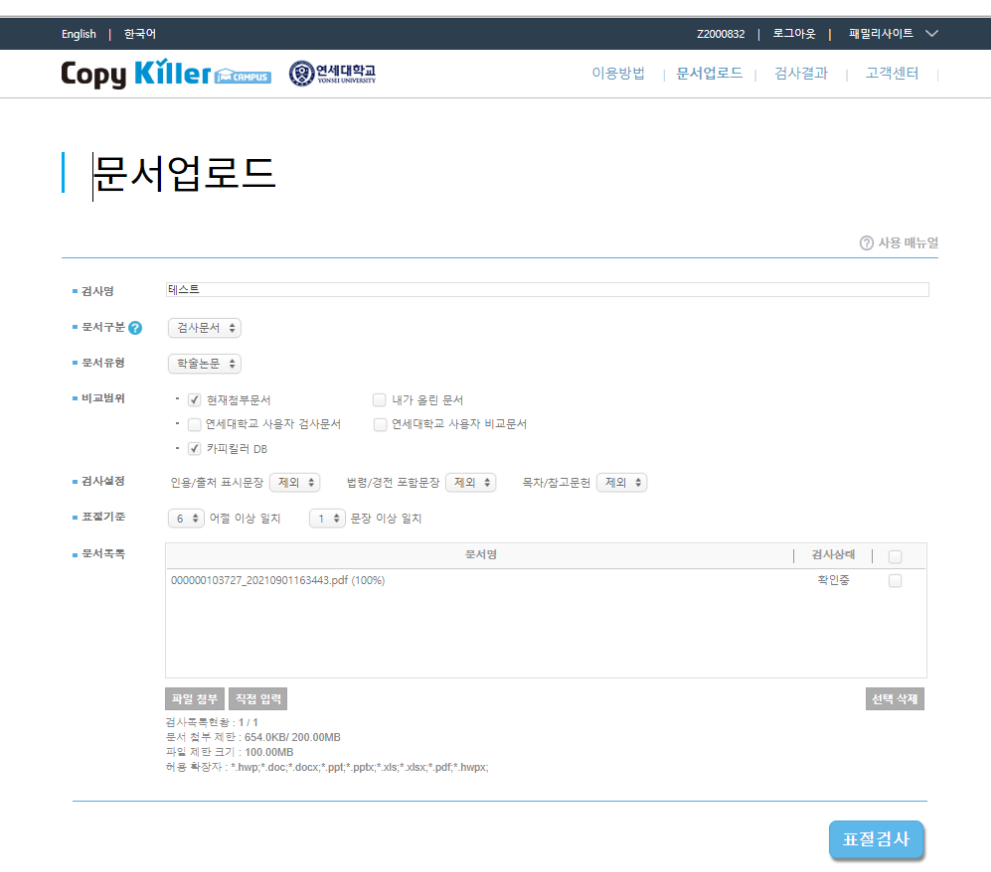

4. 검사 목록에서 제출 과제물의 검사가 완료될때까지 대기 5. 검사 완료 후, '결과보기' 화면에서 검사결과 '상세보기' 버튼 클릭

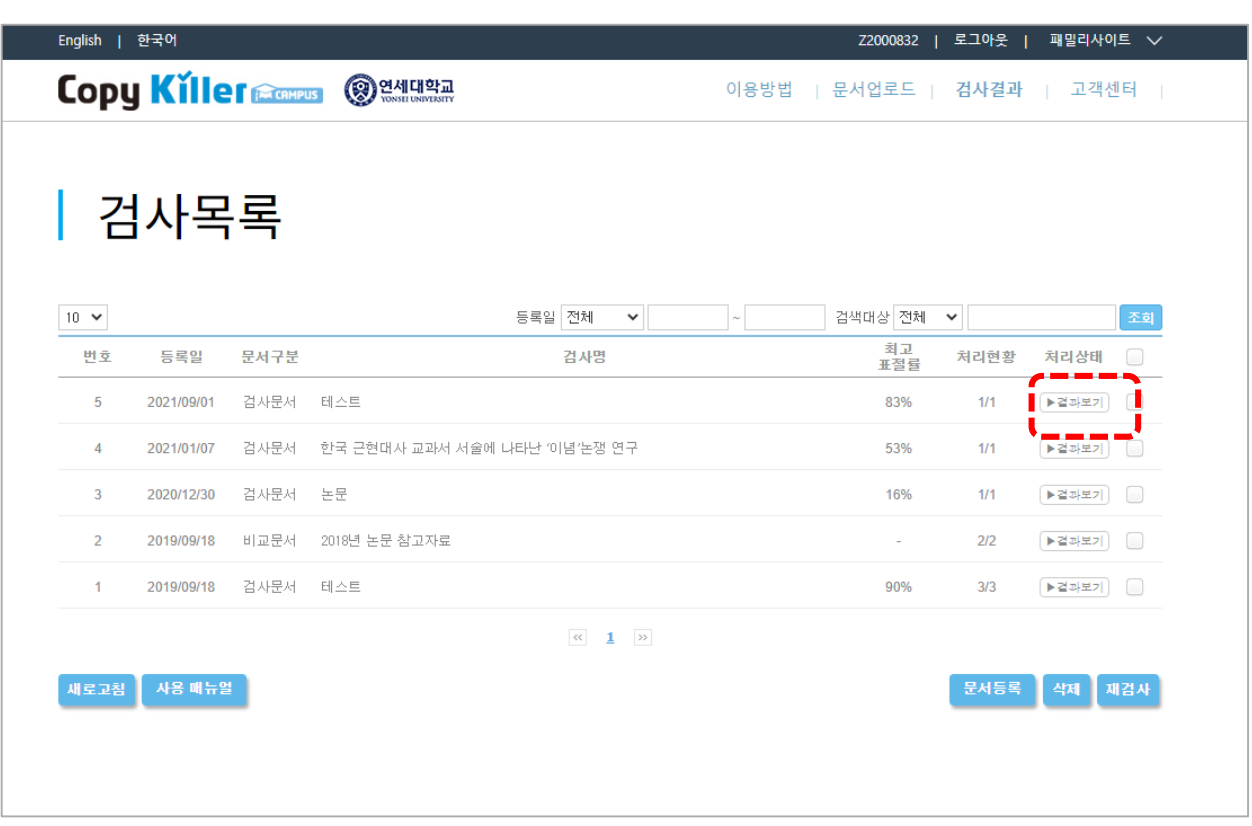

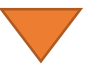

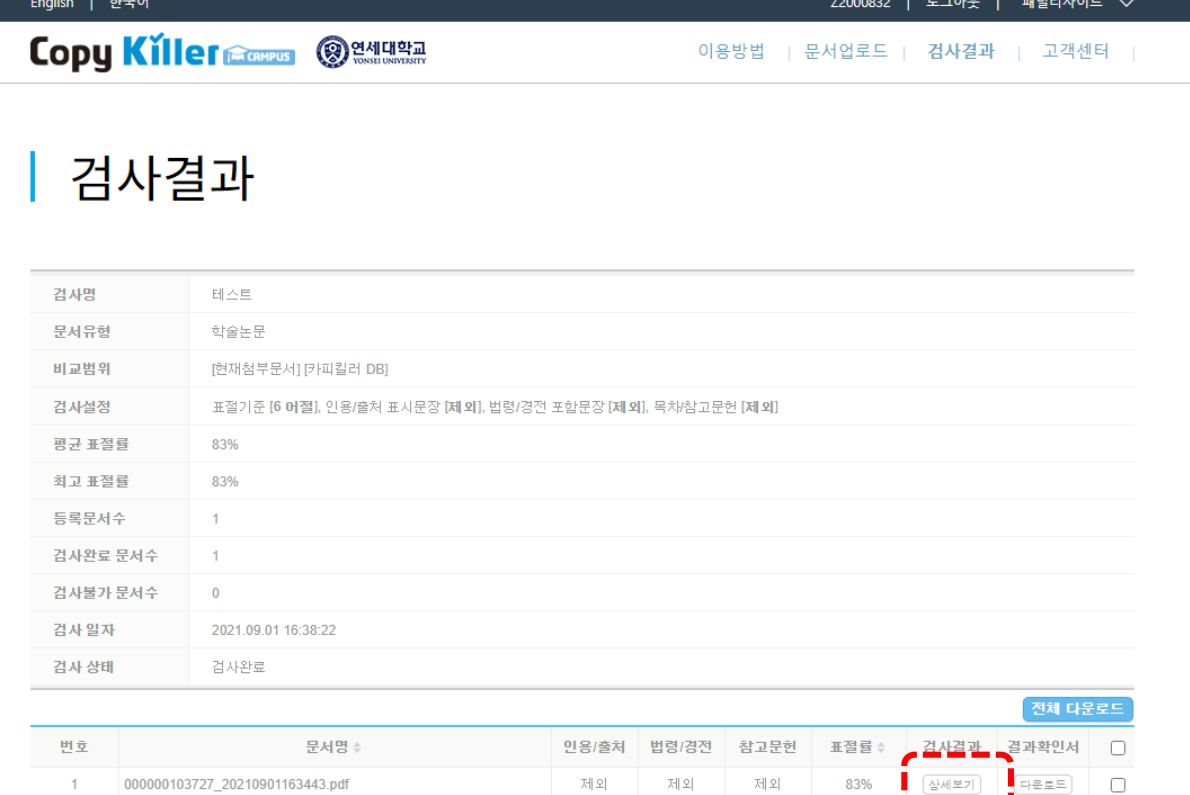

수정 | 삭제 | 재검사 |

목록 새로고침

## 6. 검사 결과 상세 화면에서 우측의 연두색 '비교 문서' 박스클릭 7. '비교 문서' 박스 하단에서 유사도 검사에서 제외할 문서를 확인하고 우측의 체크 박스 클릭 8. '적용' 버튼 클릭

문서명 | 000000103727\_20210901163443.pdf

표절률 검사결과 다운로드↓ 문장(216) | 동일<mark>문장(169) | 의심문장(18) | 인용/출처(24) | 법령/경전(0)</mark> <mark>⊙ 검사설정 ● 인용/출처 표시문장 ▽ <mark>★ |</mark> ● 법령/경전 포함문장 | ▽ <mark>★</mark> ● 목차/참고문헌 | ▽ <mark>★</mark> ● 0 % 이하 비교문서 제외</mark> 비교 문장 검사문서 EI 출처: www.riss.kr 王 石 달기 년 -비교범위 : 카피킬러 DB<br>- 파일명 : 자동화된 모바일 서비스에서 캐릭터가 만족감과 통제감에 미치<br>- 는 영향 자동화된 모바일 서비스에서 캐릭터가 만족감과 통제감에 미치는 영향 연세대한 교 대학원 인지과학 협동과정 산업심리전공 성 지 하 자동화된 모바일 서비스에서 캐릭터가 만족감과 통제감에 미치는 영향 지도 손 영 우 교수 이 논문을 석사학위 논문으로 제출함 2006년 1월 일 연세대학교 대학원 인지과학 협동과정 산업심리 유비쿼터스 컴퓨팅(Ubiquitous Computing)이 점진적으로 실현됨에 따 전공성 지 하 성지하의 석사학위 논문을 인준할 심사위원인 심사위원인 심사위원 라. 새로운 모바일 서비스의 가능성이 환장되고 있다. 또한 모바일에야 인 연세대학교 대학원 2006년 1월 일 ...<br>전트의 수준이 점점 높아짐에 따라, 이용자들의 상황... **유비쿼터스 컴퓨팅** (Ubiquitous Computing)이 점진적으로 실현됨에 따라, 새로운 모바일 목차 달기 서비스의 가능성이 확장되고 있다 차례표차례/그림차례 - 1국문 요약 .....<br>매 1.서론 目 출처: Copykiller -1 11.이론적 배경 - 비교범위 : 카피킬러 DB<br>- 파일명 : 자동화된 모바일 서비스에서 캐릭터가 만족감과 통제감에 미치<br>- 는 영향 = (The) effect of character on satisfaction and controllabili<br>by of the automated mobile service ....**3 2 1 모바일의** 정보제시 수준에 따른 연구 ...<br>··· 3 2.2.에이전트로서 캐릭터인터페이스에 관한 연구 - 저자 : 성지하<br>- 저자 : 성지하<br>- 발행 : 서울 : 연세대학교 대학원, 2006 방법 및 절차 - $\cdots$ 1.1실험 참가자 · --7 1.2실험설계방안 국 문 요 약 자동화된 모바일 서비스에서 캐릭터가 만족감과 통제감에 ....**7 1.3**자극 및 장치 미치는 영향 유비쿼터스 컴퓨팅(Ubiquitous Computing)이 점진적으로 ..<br>71.4실험 절차 .<br>실현됨에 따라, 새로운 모바일 서비스의 가능성이 확장되고 있다 ...<br>8 2.결과 및 논의 …10 IV.연구 2 출처: Copykiller 目 ....<br>....**13 1.방법 및 절차** 문서명 | 000000103727\_20210901163443.pdf 표절률 검사결과 다운로드 ↓

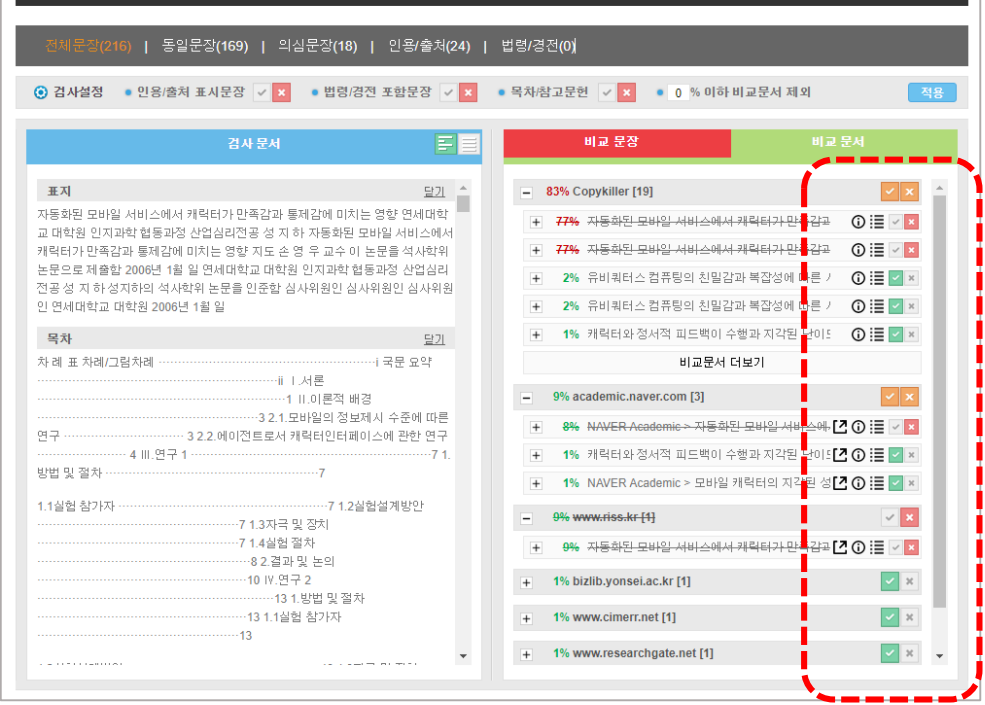

## 9. 적용 후 결과 확인

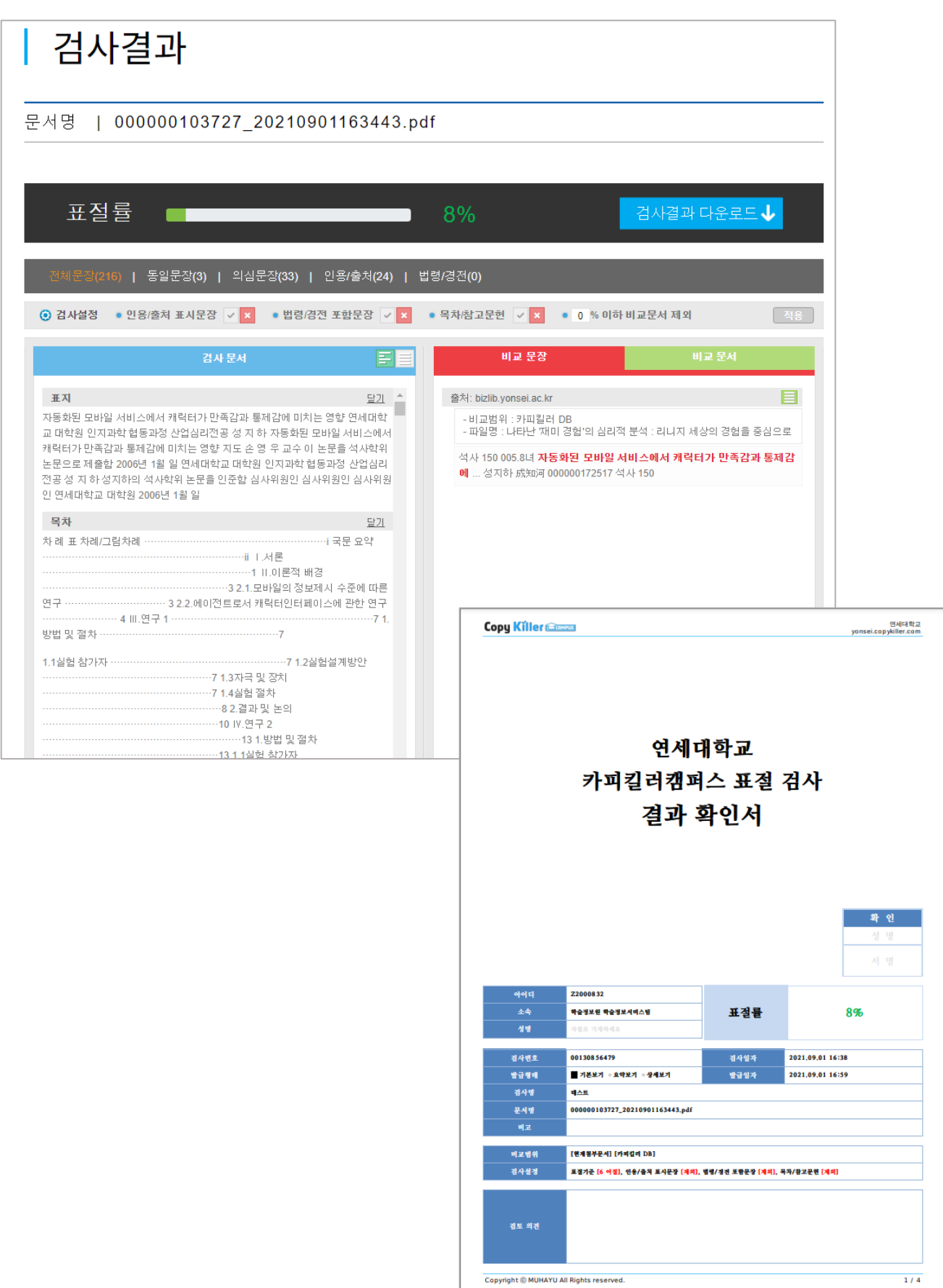